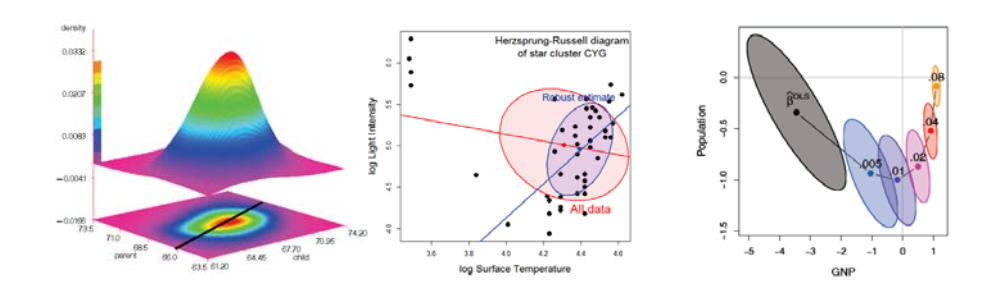

# Elliptical Insights: Geometric Travels in Multivariate Data Visualization

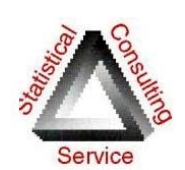

Michael Friendly, York University TORA-SABA Data Visualization Workshop May 5, 2017

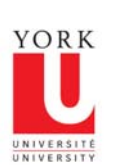

Slides: http://datavis.ca/papers/EllipticalInsights-2x2.pdf

## Books: Theory  $\rightarrow$  Practice  $\,$

Tukey's maxim (Tukey, 1959): *The practical power of any statistical method = Statistical power × Probability anyone will use it* 

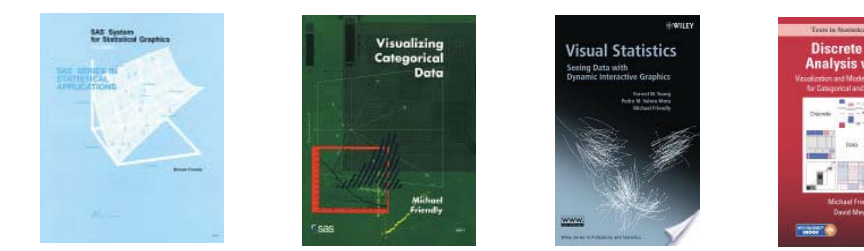

Harvard Univ. Press, 201?

### Current project: Friendly & Wainer, *The Origin of Graphical Species*,

Introducing: me & co-conspiritors

#### Statistical graphics and data visualization

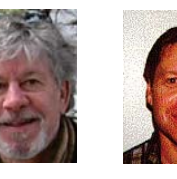

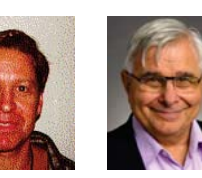

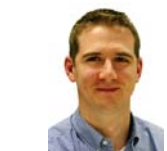

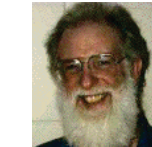

John Fox Georges Monette David Meyer Forrest Young

#### History of data visualization: Les Chevaliers & inspirators

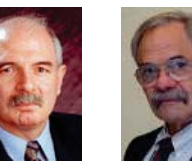

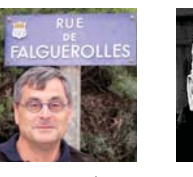

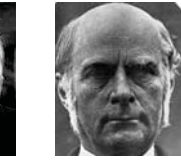

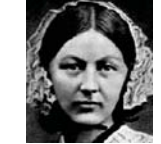

Ian Spence Howard Wainer Antoine de

Falguerolles

John W. Tukey Francis Galton

**Nightingal** 

2

Software: R packages on CRAN

- • LM & GLM visualization
	- car : extends graphical methods (John Fox)
	- effects : visualize effects of terms in a complex model (John Fox)
	- П genridge : generalized ridge regression / shinkage methods
	- matlib : teaching package for linear algebra and 2D, 3D visualization
	- vcd & vcdExtra: mosaic plots & others for loglinear/logistic regression
- $\bullet$  MLMs
	- heplots : HE plots & related methods for MLMs
	- candisc : Analyze/view MLMs in low-D space
	- **n** mvinfluence : measures and new plots for multivariate influence
- • Largely data
	- Lahman : Everything you ever wanted to know about baseball statistics
	- HistData: Data sets from the history of statistics & data vis

Easy install: source("http://friendly.apps01.yorku.ca/psy6140/R/install-hebb-pkgs.R")

3

http://ddar.datavis.ca

### Software: SAS macros

- • All use SAS/Graph; some use SAS/IML; some incorporated into SAS **Fair warning: I no longer actively maintain or develop these**
- • Available at:
	- http://datavis.ca/sasmac/ (with documentation)
	- $\mathbf{r}$ http://friendly.apps01.yorku.ca/psy6140/psy6140.zip (entire collection)

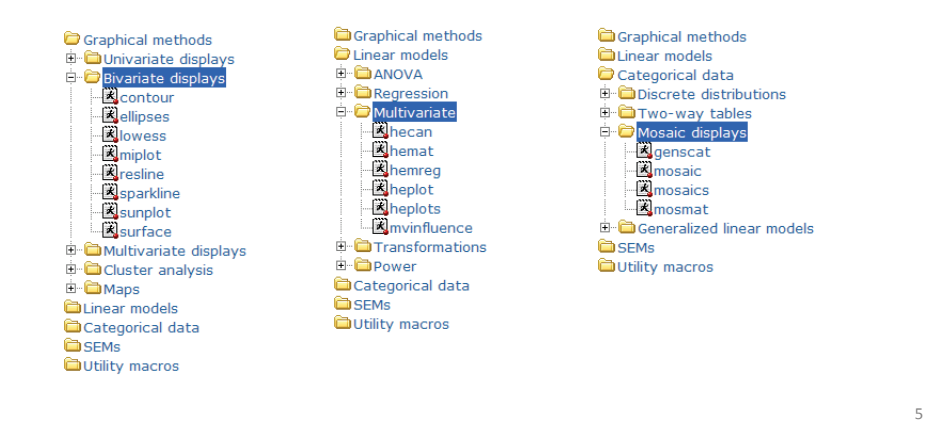

### Today's topic: Ellipses everywhere

*"Once you tune into ellipses, you will begin to see them everywhere ..."*  -- James McMullan, https://opinionator.blogs.nytimes.com/2010/09/23/the-frisbee-of-art/

Marcel Duchamp, *Bicycle Wheel*, 1913

*"In 1913 I had the happy idea to fasten a bicycle wheel to a kitchen stool and watch it turn*." (apropos of the "readymade" art movement)

Rotation transforms the circle to an ellipse to a line and back again:

- Hey, a line is just a degenerate ellipse!
- In 3D, it sweeps out a special ellipsoid, called a "sphere"

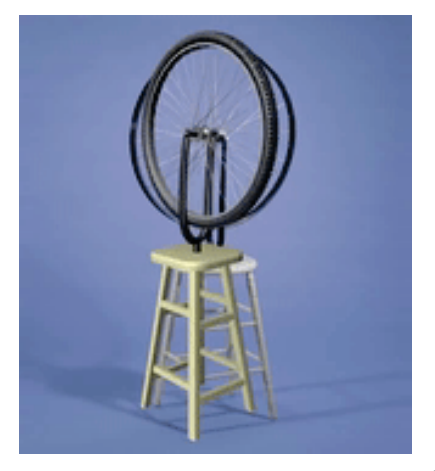

Animation: https://www.youtube.com/watch?v=L7t3sUTCtZQ<sup>6</sup>

# Today's topic: Ellipses everywhere

*"The ellipse is the Frisbee of art, the circle freed from its flatness that sails out into imagined space tilting this way and that and ending up on the top of the soup bowl and silver cup in Jean-Baptiste Chardin's still life…"* -- James McMullan

More to the point:

 **The ellipse is the happy intersection of statistics, data vis & geometry** 

*"Whatever relates to extent and quantity may be represented by geometrical figures.* 

*Statistical projections which speak to the senses without fatiguing the mind, posses the advantage of fixing attention on a great number of important facts"* 

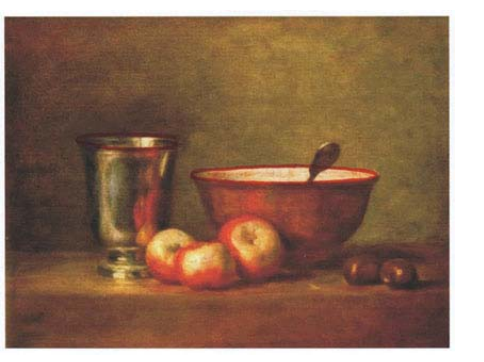

7

### Outline

- •Introduction: A whirlwind tour of History of DataVis
- •Data ellipsoids
- The HE plot framework
- Understanding ridge regression & shrinkage methods

-- Alexander von Humboldt (1811)

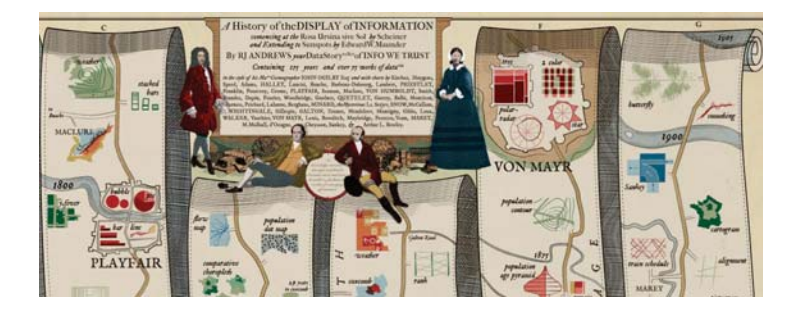

- •Prelude: the birth of data
- •Moral statistics: the birth of modern social science
- •William Farr on cholera
- •JFW Herschel & the 1<sup>st</sup> scatterplot
- •Galton: the birth of modern statistical methods

## **Introduction: A whirlwind tour of the history of Data Visualization**

#### Images: RJ Andrews, http://infowetrust.com/history/

### France: Guerry, *La Statistique Morale*

- • In France, widespread, national data collection on social issues began ~ 1810—1825
	- literacy: % of army conscripts who could read and write
	- crime: Ministry of Justice launches the *Compte Générale* 
		- every criminal charge recorded, with all details: age, sex, occupation, date, court outcome
		- mandated quarterly reports to Paris
- Suddenly, one could attempt to answer important questions using data rather than philosophy
	- **If** Is greater literacy related to less crime?
	- Do more priests lead to less crime, suicide or prostitution?
- $\bullet$  Moral statistics: the beginning of modern social science
	- Social data could lead to "social laws" à la "physical laws"

#### 11

9

### Prelude to data visualization: The birth of data

- •Mrs. Isabella Beeton's (~ 1860) recipe for rabbit stew: "First catch a rabbit"
	- Data vis: First get some data; now make sense of it.
- $\bullet$ When was the *idea* of "data" invented?
- •A longer story, but I'll start in the early 1800s
- • Social problems, demanding policy solutions:
	- **France: Upheaval following Napoleon's defeat: migration, crime,** suicide, prostitution, …

10

- England: Outbreaks of cholera, poverty, "poor laws", debtor prisons, …
- Suddenly, an avalanche of data crying for explanation!
	- But where was data vis?

#### The discovery of "social facts" **Stability and Variation**

Guerry's results were both compelling and startling:

- Rates of crime and suicide remained remarkably invariant over time, yet varied sytematically by region, sex of accused, type of crime, etc.
- In any given French city or department, almost the same number committed suicide, stole, gave birth out of wedlock, etc.

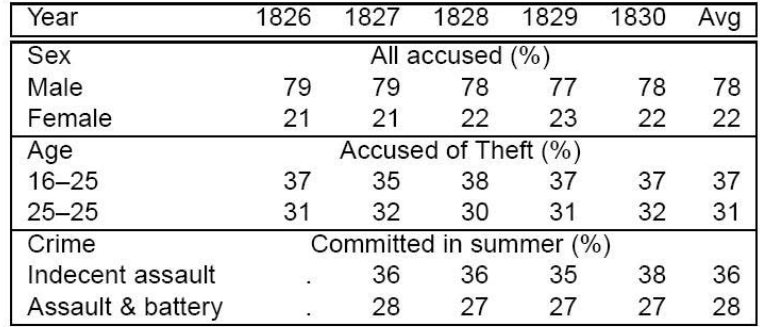

*"We are forced to conclude that the facts of the moral order are subject, like those of the physical order to invariable laws."* (Guerry, 1833, p14)

### Guerry & Balbi (1829): Comparative statistics of crime & education

- $\blacktriangleright$  First shaded thematic maps of crime data
- $\triangleright$  First comparative maps of social data
- $\blacktriangleright$   $\mapsto$  crime against persons seemed inversely related to crime against property!
- Instruction:  $\mapsto$  France obscure and France éclairée (Dupin, 1826)
- North of France highest in education, but also in property crime!

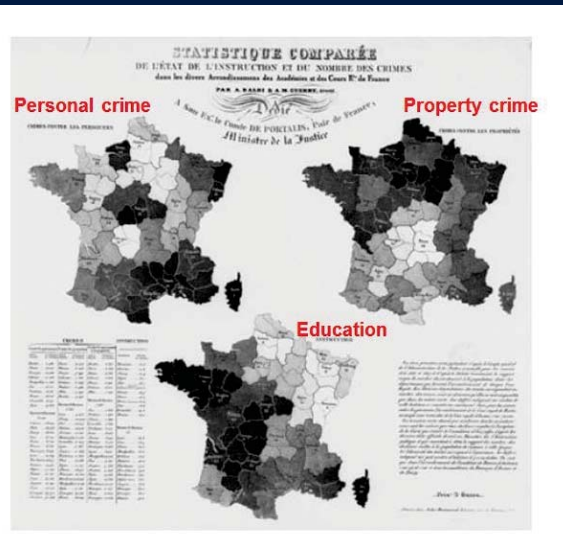

What is missing: (a) idea of plotting Y vs. X; (b) measures of co-relation

### Guerry (1864): General causes of crime

Plate XVII: Guerry's magnum opus

#### **Goal**:

- Show multivariate factors associated with distribution of crimes of various type
- Before invention of correlation

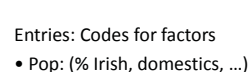

- Criminality: (male, young, ...)
- Religion (Anglicans, dissenters, ...)

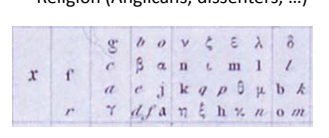

Guerry, A.-M. (1864). *Statistique morale de l'Angleterre comparée avec la statistique morale de la France* 

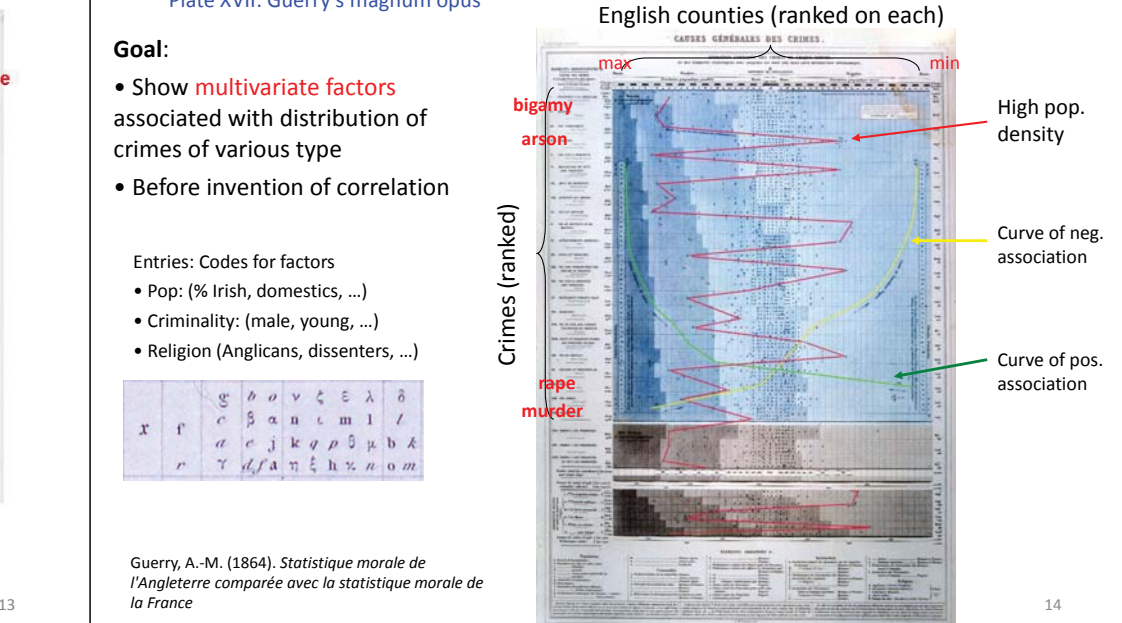

### England: William Farr on cholera

- General Register Office (GRO), 1836
	- Record every birth, death in England & Wales
	- A universal data base of the entire population
- $\bullet$ William Farr [1807-1883]: 1<sup>st</sup> official UK statistician
	- Institutes recording of causes of mortality & circumstances
	- Idea of identifying "risk factors" by tabulating deaths in relation to potential causes (poverty, environmental, …)
- Cholera outbreaks
	- India 1820s  $\rightarrow$  UK 1831–1832; by 1837, greatest worldwide pandemic of 19th C; returns in 1848, 1852
	- **Miasmatic hypothesis: bad air ("the big stink")**
	- Test: Mortality  $\sim$  temperature, season, elevation, ...

Radial diagram of temperature and mortality in London, by week, for 1840— 1850. From: Farr (1852), *Report on the mortality from cholera …* Plate IV

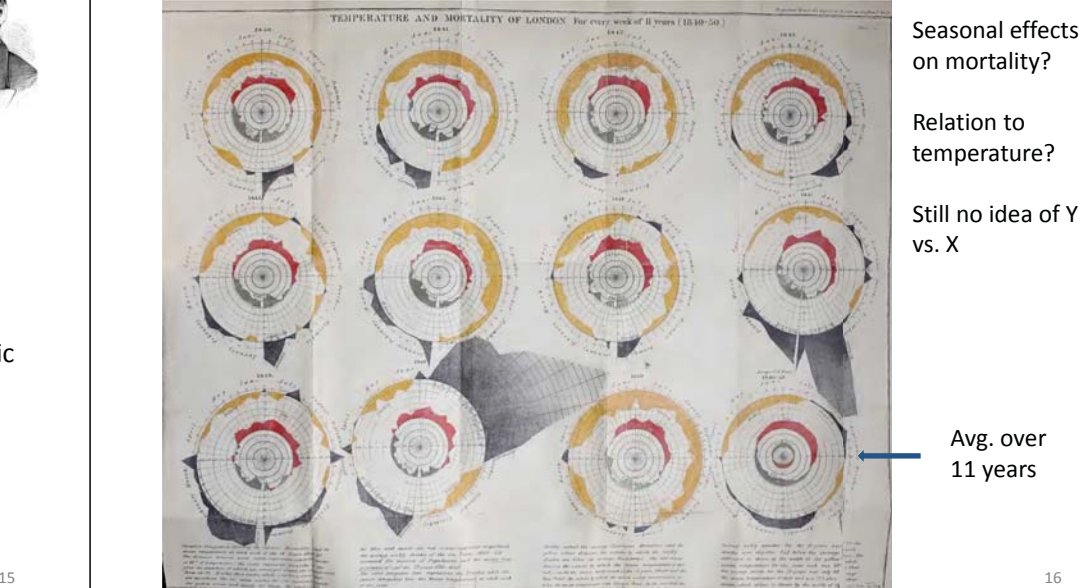

## JFW Herschel: The 1<sup>st</sup> scatterplot

- Problem: determine the orbits of twin stars from observations of measured angles and apparent distances
	- Observations (*n*=14) only recorded over long periods of time
	- Theory: elliptical orbit  $\rightarrow$  7 equations in 7 unknowns, easy since Gauss
	- But: data subject to "extravagant errors"

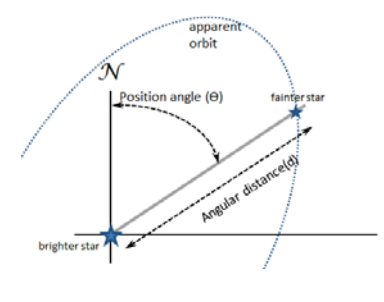

*The process by which I propose to accomplish this is one essentially graphical; by which term I understand not a mere substitution of geometrical construction and measurement for numerical calculation, but one which has for its object to perform that which no system of calculation can possibly do, by bringing in the aid of the eye and hand to guide the judgment, in a case where judgment only, and not calculation, can be of any avail.* (Herschel, 1833, p. 178)

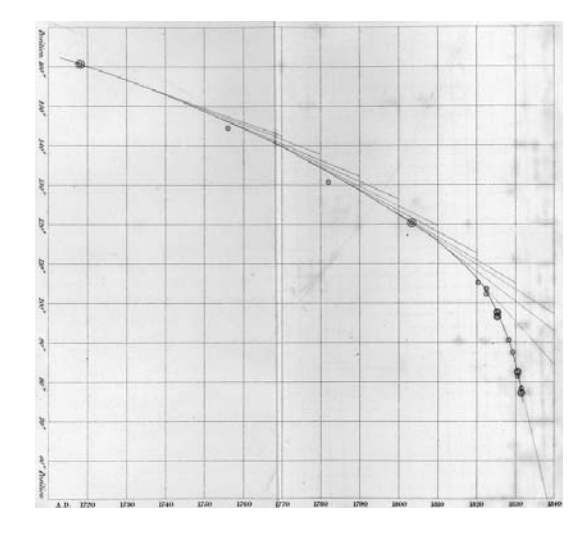

Herschel's (1833) graphical method, applied to the data on the double star γ Virginis. Image from: Hankins (2006), Fig. 2

Hershel plots data on position angle (Y) over time (X)

adds an eye-fit smoothed curve that respects the relative error in the 14 observations

uses the fitted curve to calculate angular velocity --- the slopes of tangents to the curve

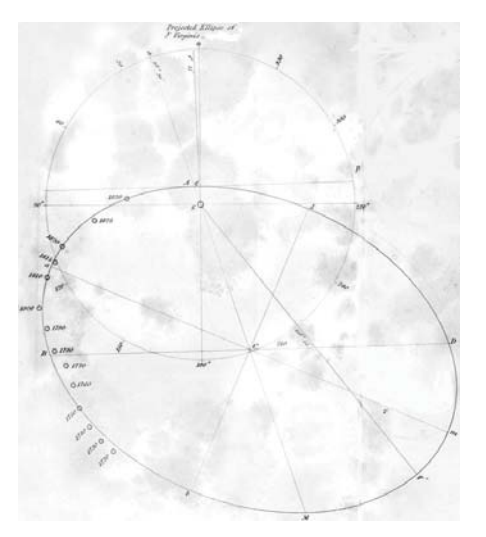

Herschel's geometric construction of the apparent elliptical orbit of  $\gamma$ *Virginis* from the calculations based on his smoothed scatterplot. Image from: Hankins (2006), Fig. 3.

#### Thus was born:

- The idea that plotting Y vs. X could be used for something more
- • Smoothing is often crucial to see a pattern or calculate a trend

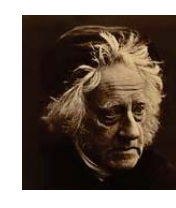

19

 $\begin{array}{ll} \mathbf{D} \mathbf{M} \mathbf{M} \mathbf$  $\hat{\mathbf{x}}$ ; ခု

17

### Galton: Heredity  $\rightarrow$  Regression

• Francis Galton, in work on heritability of traits, introduces the idea of "reversion" (later: "regression") toward the mean

> INHERITANCE IN SIZE OF SWEET PEA SEEDS **CALTON - ROOM, INSTITUTION LECTURE 1877** An early crowd-sourced experiment: • packets of 10 seeds of 7 given sizes sent to 7 friends "Please grow these & return •the offspring" Graph: • plot the means, • $R = -35$

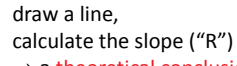

•

•

 $\rightarrow$  a theoretical conclusion!

Image: K. Pearson, *The Life, Letters and Labours of Francis Galton*, v. 3A, Ch 14, Fig. 1

**DIAMETER or PARENT SEED** Fig. 1. The first "Regression Line."

### Galton: Heredity  $\rightarrow$  Regression

- Galton's argument made explicit:
	- slope <  $1 \rightarrow$  regression toward the mean

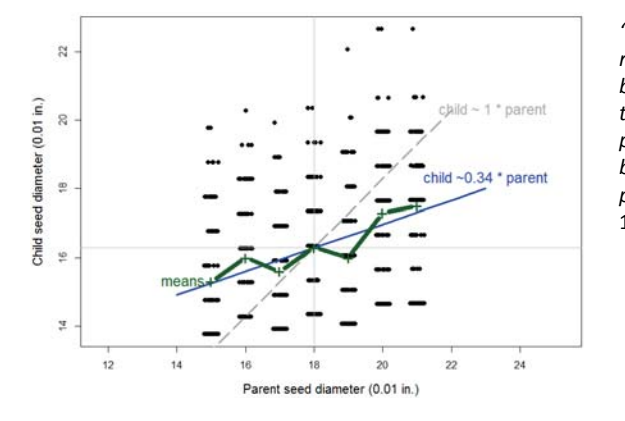

*"... offspring did not tend to resemble their parent seeds in size, but to be always more mediocre than they—to be smaller than the parents, if the parents were large; to be larger than the parents, if the parents were very small ..."* (Galton 1886)

21

#### Galton's visual discovery: Bivariate normal correlation surface (1886)

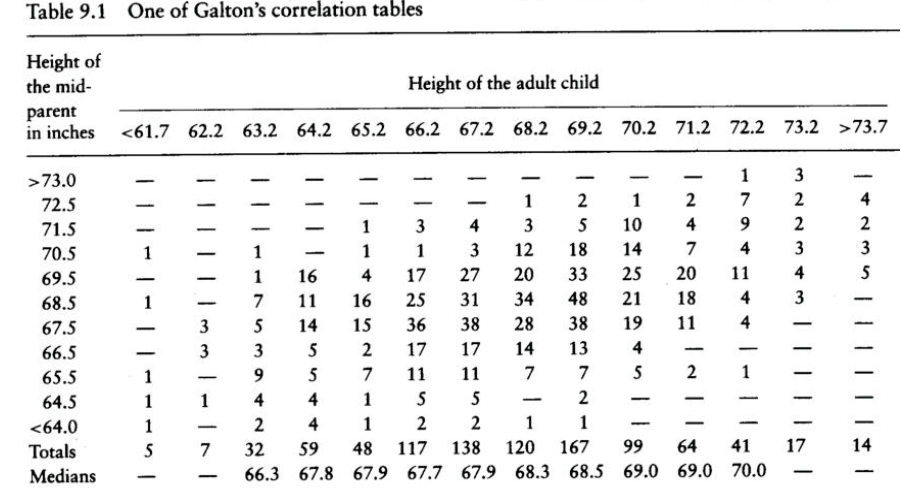

Source: Galton (1886), p. 68.

22

### Visual smoothing  $\rightarrow$  Insight

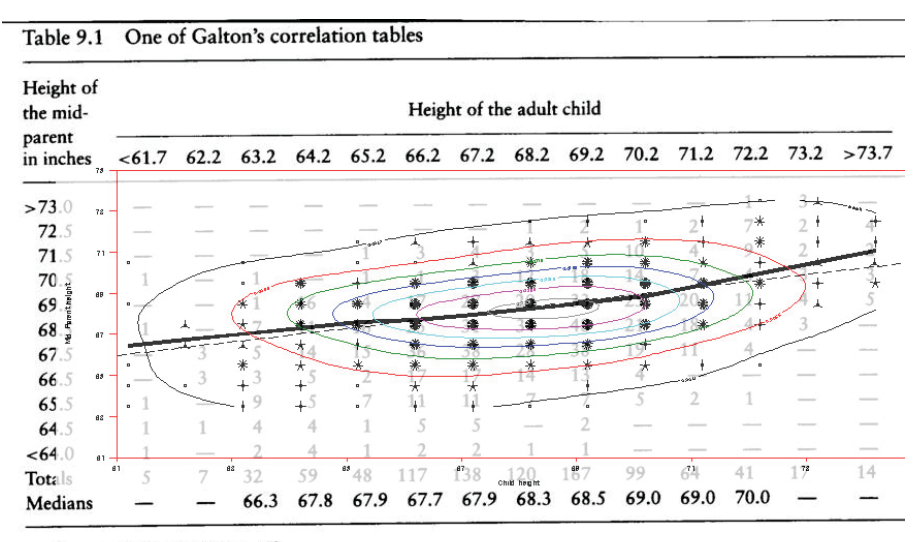

Source: Galton (1886), p. 68.

23

### Visual insight  $\rightarrow$  Theory (the OMG! moment)

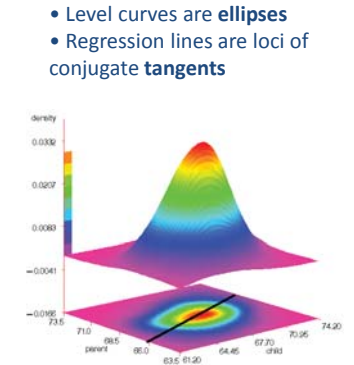

*… that Galton should have evolved all this … is to my mind one of the most note-worthy scientific discoveries arising from analysis of pure observation* (Pearson 1920, p37)

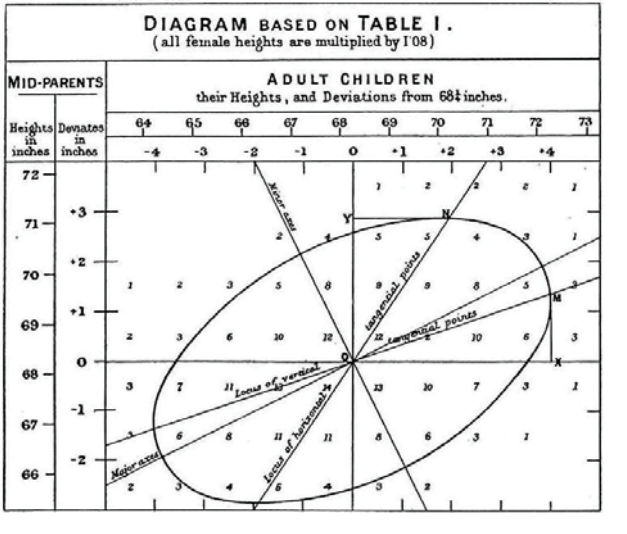

### How did Galton reach this conclusion?

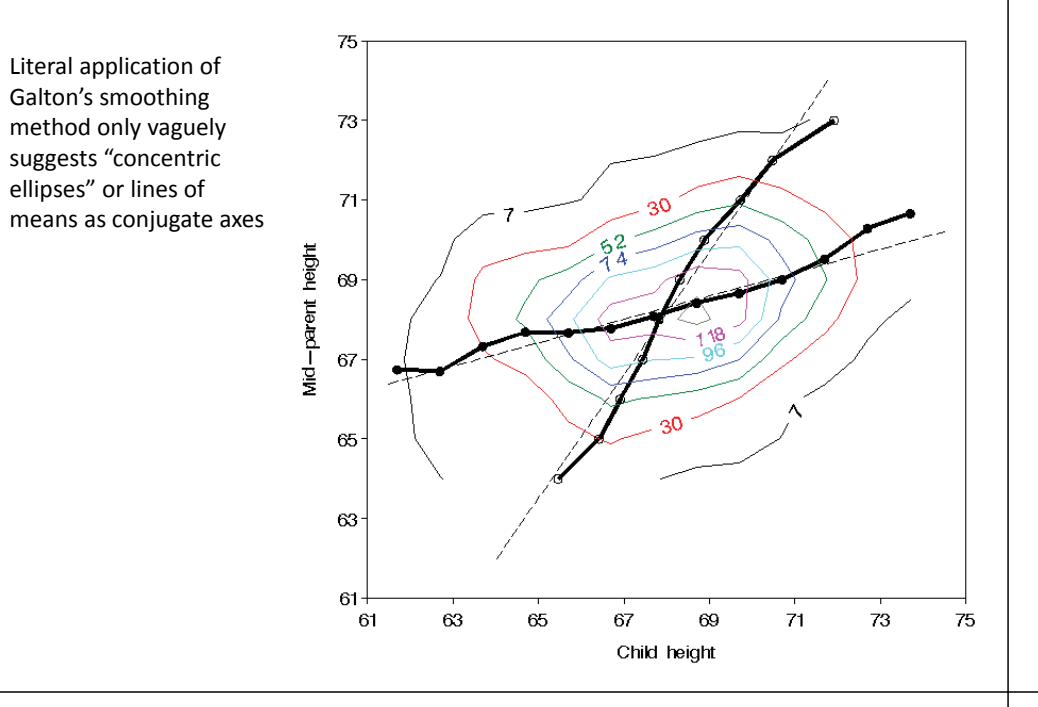

### How did Galton reach this conclusion?

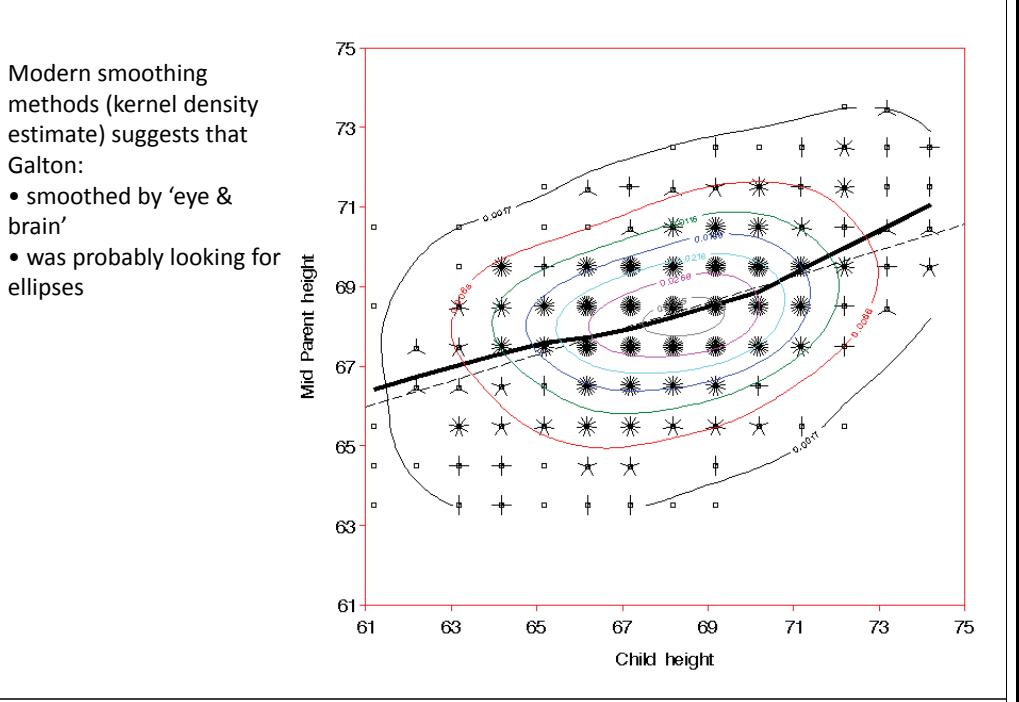

# The LM family & friends

Models, graphical methods & opportunities

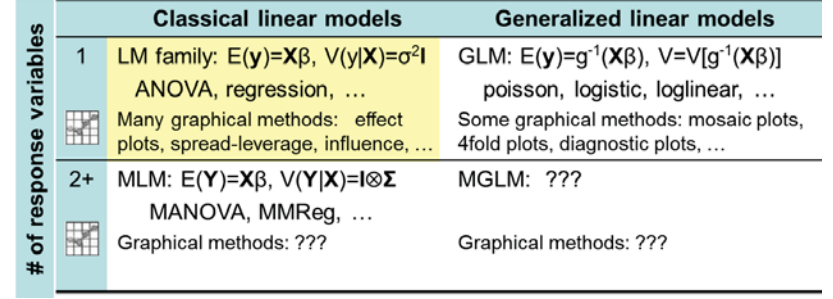

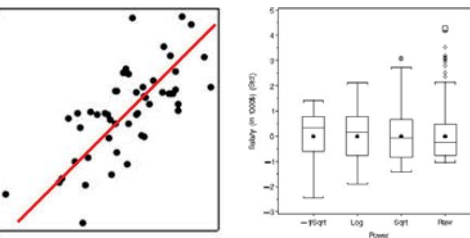

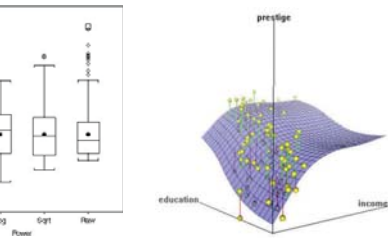

- •The LM family & friends
- •Geometrical ellipsoids
- •The data ellipse

# **Data Ellipsoids**

# The LM family & friends

Models, graphical methods & opportunities

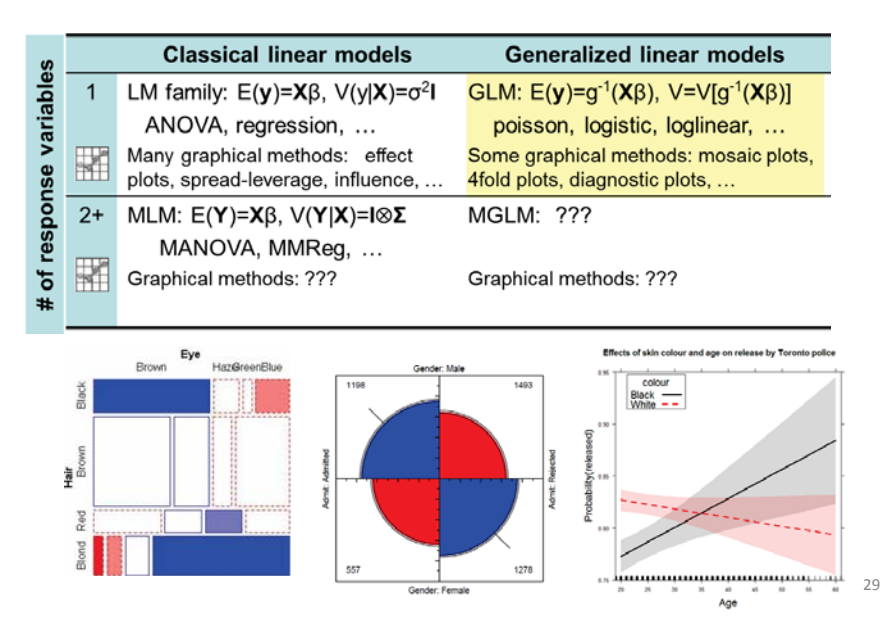

# The LM family & friends

Models, graphical methods & opportunities

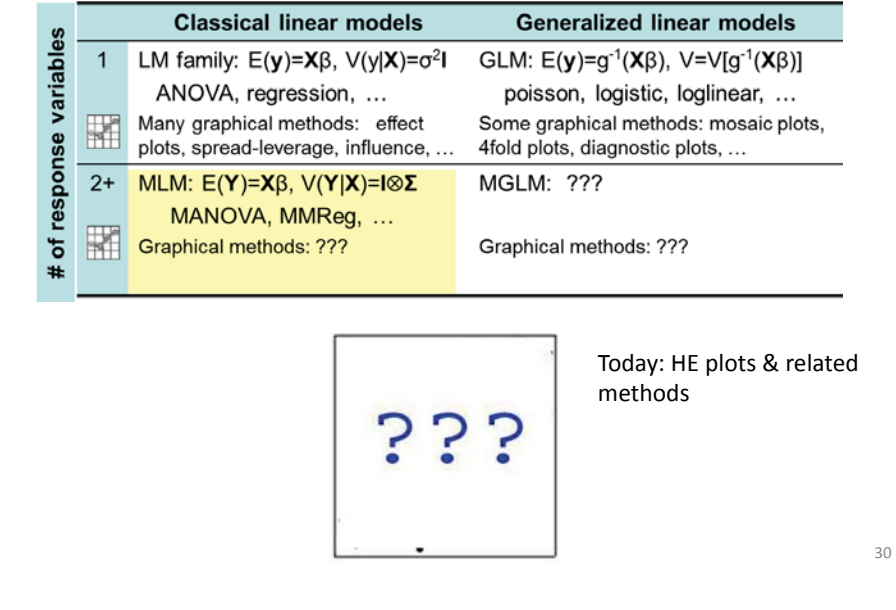

# The LM family & friends

Models, graphical methods & opportunities

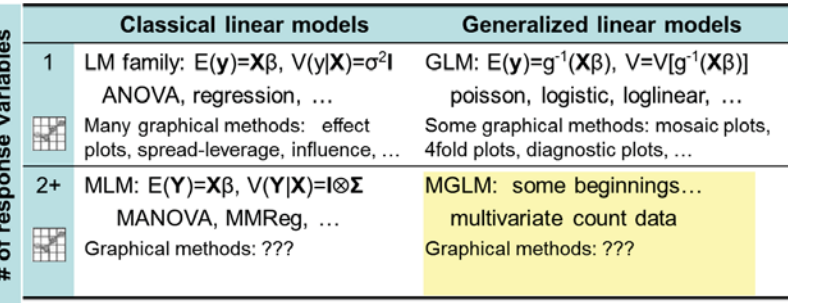

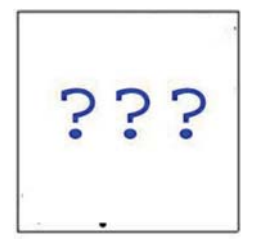

Tomorrow: Someone's PhD thesis (better models)

Applications: big data, genomics, … beg for better graphical methods

31

## Geometric ellipsoids

- • Ellipsoids in *p* dimensional space
	- proper ("fat")
	- **n** improper ("thin") rank(C) <  $p$
- $\mathcal{E} := \{ \mathbf{x}, \quad \text{such that} \quad \mathbf{x}^T \mathbf{C} \mathbf{x} \leq 1 \}$
- unbounded infinite eigenvalue $(s)$

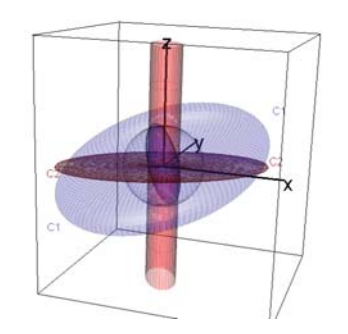

 $C_1 = \begin{bmatrix} 6 & 2 & 1 \\ 2 & 3 & 2 \\ 1 & 2 & 2 \end{bmatrix}$ ,  $C_2 = \begin{bmatrix} 6 & 2 & 0 \\ 2 & 3 & 0 \\ 0 & 0 & 0 \end{bmatrix}$ 

 $C_1$  (blue): proper & fat;  $C_1^{-1}$  is also fat, but in orthogonal directions

 $C_2$  (red): improper & thin;  $C_2^{-1}$  is an unbounded cylinder of elliptical x-section

### Geometric ellipsoids

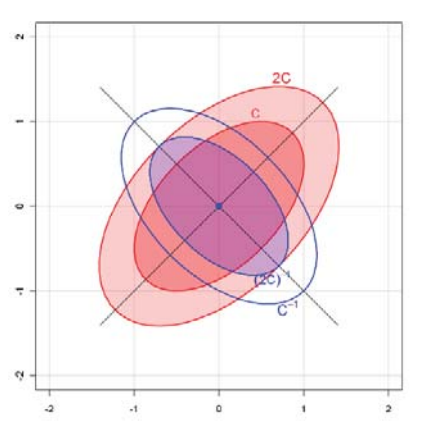

- In 2D, ellipses are easily seen as determined by their principal axes– eigenvectors of **C** 
	- Г Eigenvalues,  $\lambda_i$ , determine the sizes
	- E In applications, this is often called "data space", using  $C = X^{T}X$  or a multiple
- • There is also a **dual space**, that of C-1
	- Same axes, but sizes  $\sim 1/\lambda_i$
	- In applications, this is often called "**ɴ** space" or parameter space, using  $C^{-1} = (X^T X)^{-1}$  or a multiple
- • This is a powerful idea that can be exploited in data visualization
	- E Galton recognized the first point; Hotelling (1933) made it precise

33

35

г The idea of the dual space comes from Dempster (1969); Monette (1990) explained why it mattered.

### Data ellipsoids

- •For a *p*-dimensional multivariate sample,  $Y_{N\times p}$ , the sample mean vector,  $\bar{\mathbf{y}}$ , and sample covariance matrix, **S**, are minimally sufficient statistics under classical (gaussian) assumptions.
- $\bullet$  These can be represented visually by the *p*-dimensional data ellipsoid,  $\mathcal{E}_c$  of size ("radius")  $c$ ,

$$
\mathcal{E}_c(\overline{\bm{y}},\bm{S})\coloneqq\{\bm{y}:(\bm{y}-\overline{\bm{y}})^T\,\bm{S}^{-1}(\bm{y}-\overline{\bm{y}})\leq c^2\}
$$

- $\bullet$  $\rightarrow$  an ellipsoid centered at the means whose size & shape reflects variances & covariances
- $\bullet$ We consider this a minimally sufficient visual summary of multivariate location and scatter.

## Data ellipsoids: properties

- •Ellipsoid boundary: Mahalanobis  $D_M^2 (y_i) \sim \chi_p^2$ 
	- **p**=2: shadows generalize univariate confidence intervals
	- **example 2** eccentricity: precision; visual estimate of correlation

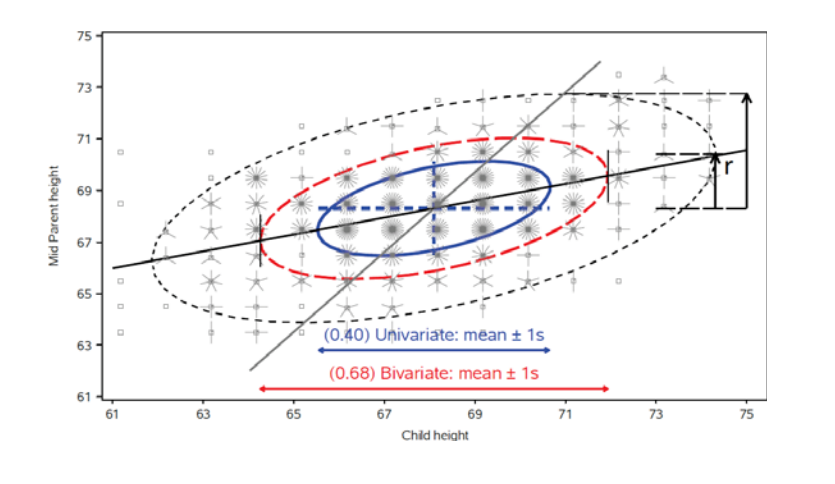

## Robust methods: robust=TRUE

- • Outliers and high-leverage points challenge routine use of classical, gaussian methods: so yesterday! you say…
	- Robust estimation of center (**μ**) and scatter (**Σ**) is now well established
	- High breakdown bound methods: MCD, MVE, ...
	- **These are increasingly available in standard software**

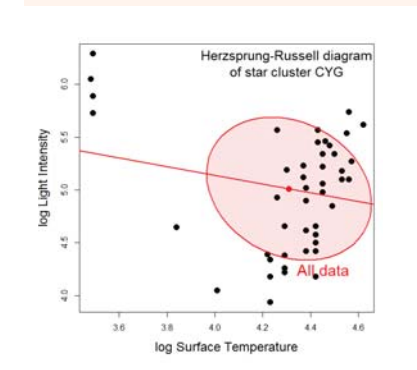

dataEllipse(logtemp, loglight, ...) dataEllipse(logtemp, loglight, robust=TRUE, ...)

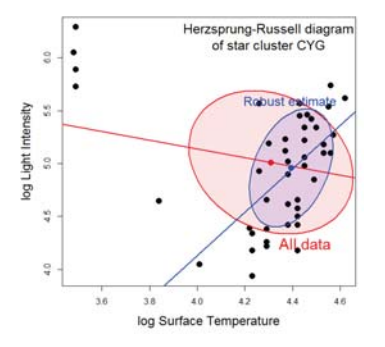

### Insight: Outlier detection

- • Multivariate outliers might be invisible in univariate views, but become readily apparent on the *smallest* principal component
	- 100 observations on two correlated normal variables with two bivariate outliers near (2,2), (-2, -2)

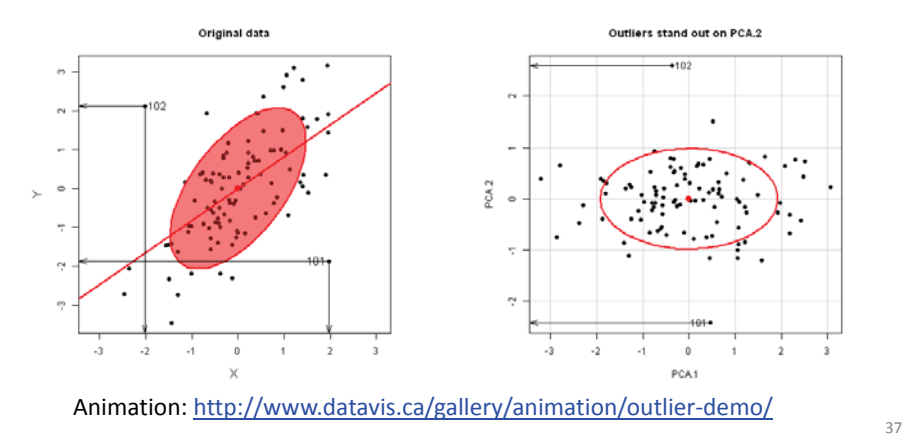

### Insight: Measurement error

- In classical linear models, predictors (X) are usually assumed to be fixed (non-random), or measured w/o error
	- Rarely true in social science and medicine
	- **Structural equation models often used to account for this**
	- What effects do errors in predictors have on typical regression models?
- • Main ideas:
	- **Ellipses in data space show effects on bias and precision**
	- The same effects can be seen in parameter (**β**) space

### Coffee, stress and heart disease

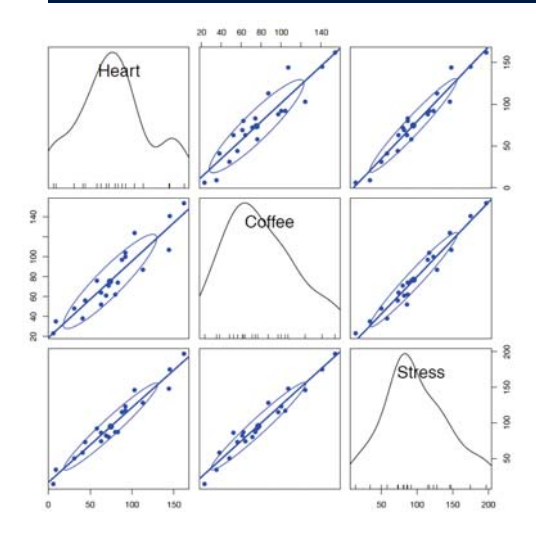

Imagine a small study investigating the relation between a measure of heart disease (y), and coffee consumption (x1) and stress (x2) Results: lm(Heart ~ Coffee + Stress)

Coefficients and tests for the joint model predicting heart disease from coffee and stress

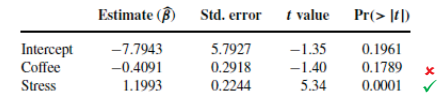

Wow! That means I can drink all the coffee I want as long as I avoid stress.

### Adding measurement error

- •Measurement error in Heart (y) decreases precision, but does not add bias
- •• Measurement error in Stress (x<sub>2</sub>) biases its effect  $\beta_{\text{Stress}} \rightarrow 0$  & decreases precision

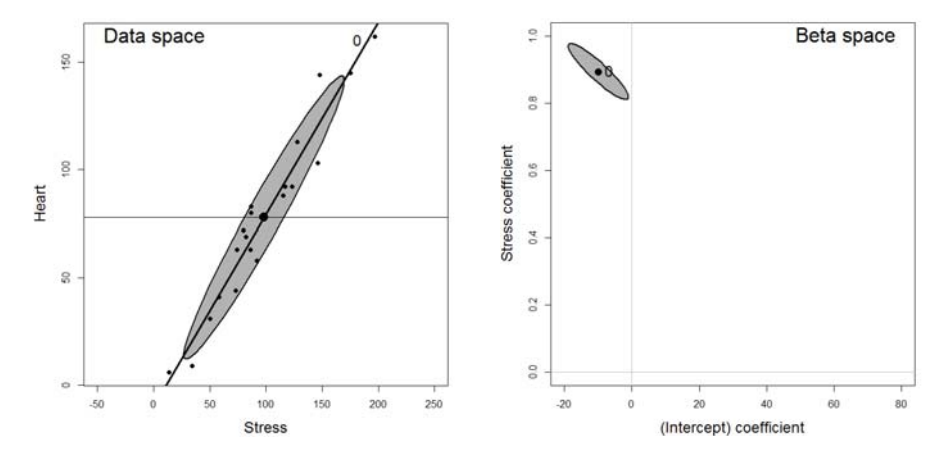

### Measurement error: even worse!

•

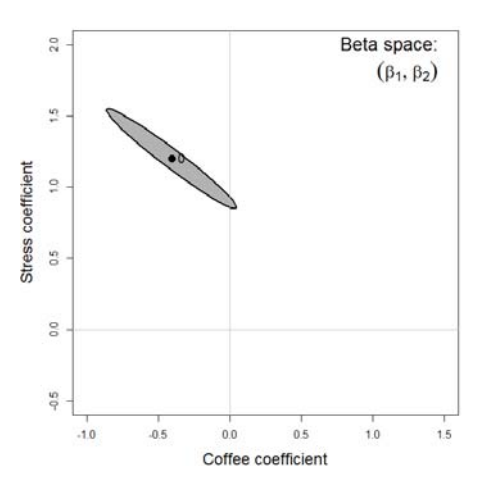

- As error in Stress increases,  $\beta_{\scriptstyle\text{Stress}}\!\rightarrow\!0$  .
	- OK, understand that now.
- • But, at the same time, the effect of coffee,  $\beta_{\text{Coffee}}$ seems to become larger!
	- Elliptical insight:
		- Increasing error in  $x_2$  drives coefficient for  $x_1$  toward the marginal model, ignoring  $x<sub>2</sub>$
		- **P** You can also see that in this case the std. errors of  $\beta_{\text{Coffee}}$ decrease with error in Stress!

41

### Kissing ellipsoids

$$
\mathbf{A}_1 = \begin{pmatrix} 1.0 & 0.5 \\ 0.5 & 1.5 \end{pmatrix}, \quad \mathbf{A}_2 = \begin{pmatrix} 1.5 & -0.3 \\ -0.3 & 1.0 \end{pmatrix}
$$

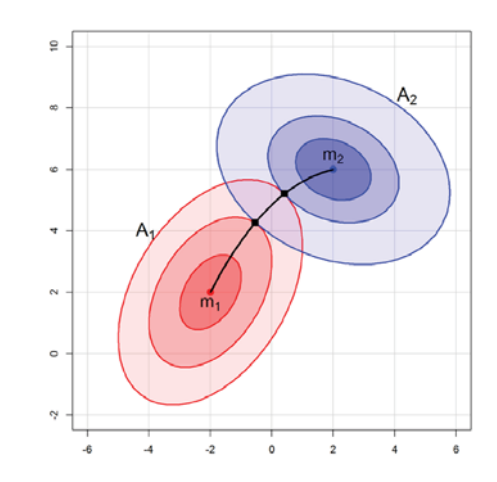

- Imagine 2 magic stones which generate elliptical waves when dropped into a pond at locations  $m_1$  &  $m_2$
- • Their locus of osculation is the set of points where the tangents to the ellipses are parallel– where the ellipses kiss!
- $\bullet$  The solution has a lovely bilinear (bisexual?) form

$$
(\mathbf{x} - \mathbf{m}_2)^T \mathbf{A}_2^T \begin{pmatrix} 0 & 1 \\ -1 & 0 \end{pmatrix} \mathbf{A}_1^T (\mathbf{x} - \mathbf{m}_1) = 0
$$

# Kissing ellipsoids: Discriminant analysis

This is exactly the situation in two group discriminant analysis:

- Under the assumption of equal covariance matrices,  $\Sigma_1 = \Sigma_2$ , the locus of osculation is linear--- the discriminant axis, and we have LDA, with  $\mathbf{b} = \mathbf{S}_{\text{model}}^{-1} (\mathbf{m}_1 - \mathbf{m}_2)$
- •If  $\Sigma_1 \neq \Sigma_2$ , the classification axis is quadratic, and we have QDA
- This is why you need to test for  $\Sigma_1$  =  $\Sigma_2!$

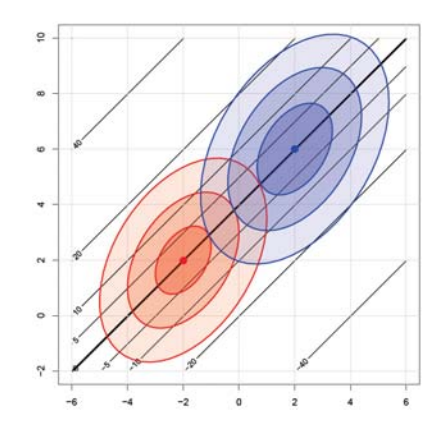

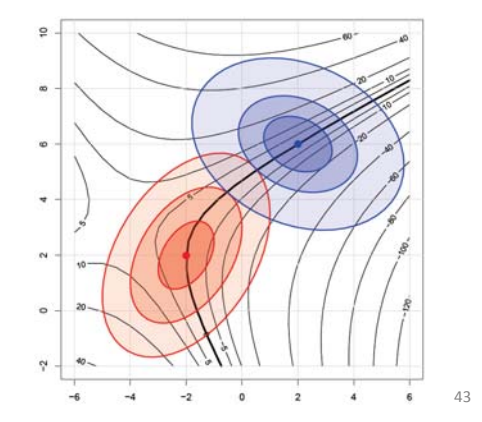

# The HE plot framework

- • Hypothesis-Error (HE) plots
	- Visualize multivariate tests in the MLM
	- **EXTERGH** Linear hypotheses--- lower-dimensional ellipsoids
	- **Extension: HE plot matrices**
- Canonical displays
	- **If** low-dimensional multivariate juicers
	- **Shows data in the space of maximal effects**
- Covariance ellipsoids
	- **visualize tests of homogeneity of covariance matrices**
- For all: robust methods are available or good research projects!

### HE plot framework: Trivial example

Two groups of middle-school students are taught algebra by instructors using different methods, and then tested on:

- •**BM**: basic math problems  $(7 * 23 - 2 * 9 = ?)$
- **WP**: word problems ("a train travels at 23 mph for 7 hours, but for 2 hours …")

Do the groups differ on (BM, WP) by a multivariate test? If so, how ???

```
> mod <- lm(cbind(BM, WP) ~ group, data=mathscore) 
> Anova(mod)
```
Type II MANOVA Tests: Pillai test statistic Df test stat approx F num Df den Df Pr(>F) group 1 0.86518 28.878 2 9 0.0001213 \*\*\* --- Signif. codes: 0 '\*\*\*' 0.001 '\*\*' 0.01 '\*' 0.05 '.' 0.1 ' ' 1

## HE plot framework: Visual overview

The data ellipsoid is a sufficient visual summary for multivariate location & scatter, just as  $(\bar{v}, \mathbf{S})$  are sufficient for  $(\mu, \Sigma)$ 

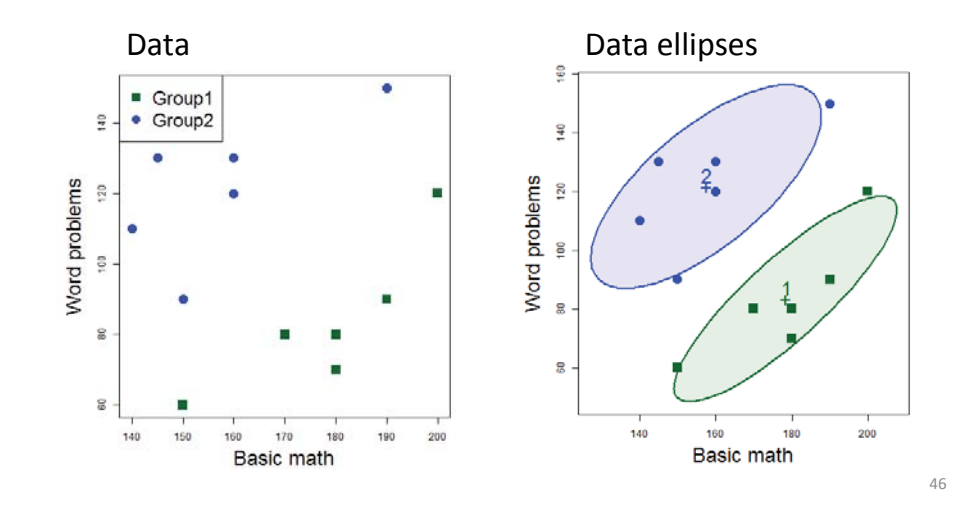

### HE plots: Details

- • Hypothesis - Error (HE) plots provide a simple framework for visualizing MLMs
- $\bullet$  All hypothesis tests correspond to statistics based on the eigenvalues, λ<sub>i</sub> of **HE**<sup>-1</sup> (**H** "relative to" **E**):
	- **H**: the sum of squares & products (SSP) matrix for the hypothesis
	- **E**: the SSP matrix for error

•For any term, t,

45

 $\bm{\mathsf{H}}_t = \widehat{\bm{\mathsf{Y}}}_t^T \widehat{\bm{\mathsf{Y}}}_t$  . SSP of fitted values

 $\mathsf{E} = \text{SSP}$  of residuals in full model

- $\bullet$  They answer the question:
	- "How big is the **H** ellipsoid relative to the **E** ellipsoid?"
	- Equivalent Q: How big is the data ellipsoid of fitted values relative to data ellipsoid of residuals?

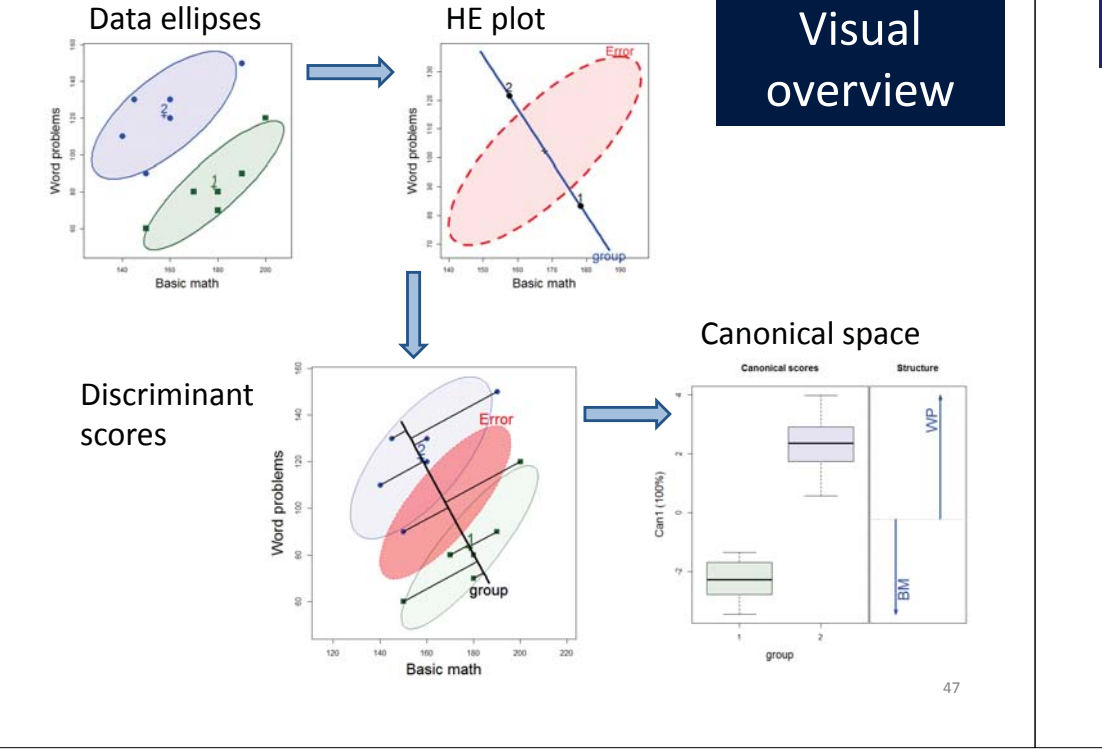

#### Ex: Neuro- & Social-Cognitive measures in psychiatric groups

- • A study by Leah Hartman @York examined whether patients classified as 'schizophrenic' or 'schizoaffective' (on DSM-IV) could be distinguished from a normal, control sample on standardized tests in the following domains:
	- Neuro-Cognitive: processing speed, attention, verbal learning, visual learning, problem solving
	- Social-cognitive: managing emotions, theory of mind, externalizing bias, personalizing bias
- Research questions  $\rightarrow$  MANOVA contrasts
	- Do the two psychiatric groups differ from the controls?
	- Do the two psychiatric groups differ from each other?

See: Friendly & Sigal (2017), Graphical Methods for Multivariate Linear Models in Psychological Research: An R Tutorial *The Quantitative Methods for Psychology, 13*, 20-45, http://dx.doi.org/10.20982/tqmp.13.1.p020 <sup>49</sup>

### Neuro-cognitive measures

library(heplots) library(candisc) data(NeuroCog, package="heplots")

# fit the MANOVA model, test hypotheses NC.mlm <- lm(cbind(Speed, Attention, Memory, Verbal, Visual,ProbSolv) ~ Dx, data=NeuroCog) Anova(NC.mlm)

Type II MANOVA Tests: Pillai test statistic Df test stat approx F num Df den Df Pr(>F)<br>Dx 2 0.2992 6.8902 12 470 1.562e-11  $0.2992$  6.8902 12 470 1.562e-11 \*\*\* --- Signif. codes: 0 '\*\*\*' 0.001 '\*\*' 0.01 '\*' 0.05 '.' 0.1 ' ' 1

So, the groups differ. But how? What about the research hypotheses?

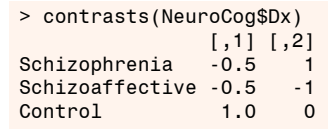

50

## Visualize me: in data space

# Bivariate view for any 2 responses: heplot(NC.mlm, var=1:2, ...) # HE plot matrix: for all responses pairs(NC.mlm, ...)

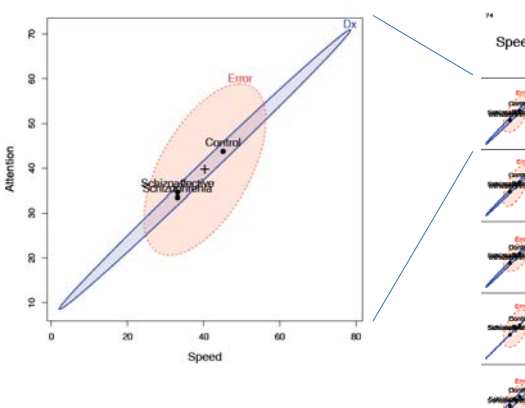

### Visualize me: in canonical space

- As with biplot, we can visualize MLM hypothesis variation for all responses by projecting  $H$  and  $E$  into low-rank space.
- Canonical projection:  $Y_{n \times p} \mapsto Z_{n \times s} = Y E^{-1/2} V$ , where  $V =$  eigenvectors of  $HE^{-1}$ .
- $\bullet$  This is the view that maximally discriminates among groups, ie max.  $H$ wrt  $E I$

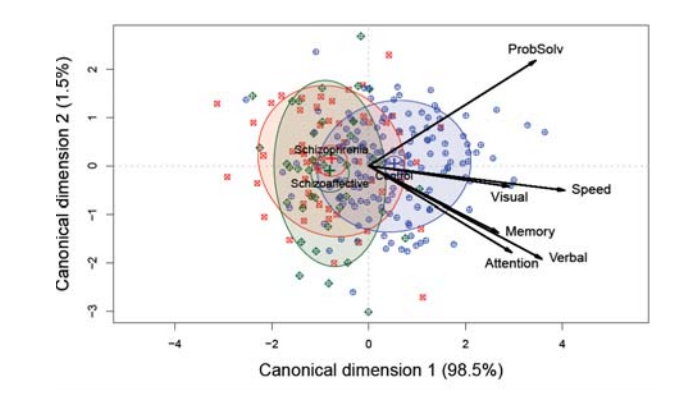

### Visualize me: canonical HE plots

- Canonical HE plot is just the HE plot of canonical scores,  $(z_1, z_2)$  in 2D,
- or,  $z_1$ ,  $z_2$ ,  $z_3$ , in 3D.
- $\bullet$  As in biplot, we add vectors to show relations of the  $y_i$  response variables to the canonical variates.
- variable vectors here are structure coefficients = correlations of variables with canonical scores.

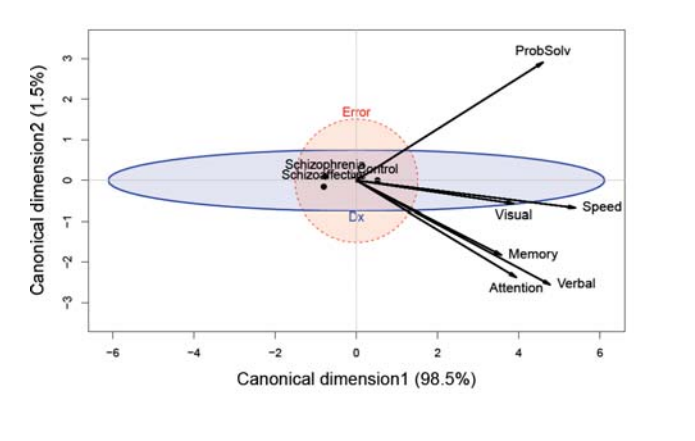

### Social cognitive measures

> data(SocialCog, package="heplots") > SC.mlm <- lm(cbind(MgeEmotions,ToM, ExtBias, PersBias) ~ Dx, data=SocialCog) > Anova(SC.mlm) Type II MANOVA Tests: Pillai test statistic Df test stat approx F num Df den Df Pr(>F)<br>Dx 2 0.212 3.97 8 268 0.00018  $0.212$   $3.97$   $8$   $268$   $0.00018$  \*\*\* --- Signif. codes: 0 '\*\*\*' 0.001 '\*\*' 0.01 '\*' 0.05 '.' 0.1 ' ' 1 Test contrasts: Dx1 = Normal vs. Patient; Dx2 = Schizo vs. Schizoaffective > print(linearHypothesis(SC.mlm, "Dx1"), SSP=FALSE) Multivariate Tests: Df test stat approx F num Df den Df Pr(>F)  $P_1$  0.1355 5.212 4 133 0.000624 \*\*\* > print(linearHypothesis(SC.mlm, "Dx2"), SSP=FALSE)

Multivariate Tests: Df test stat approx F num Df den Df Pr(>F) 1 0.0697 2.493 4 133 0.0461 \*

### Visualize me: data space

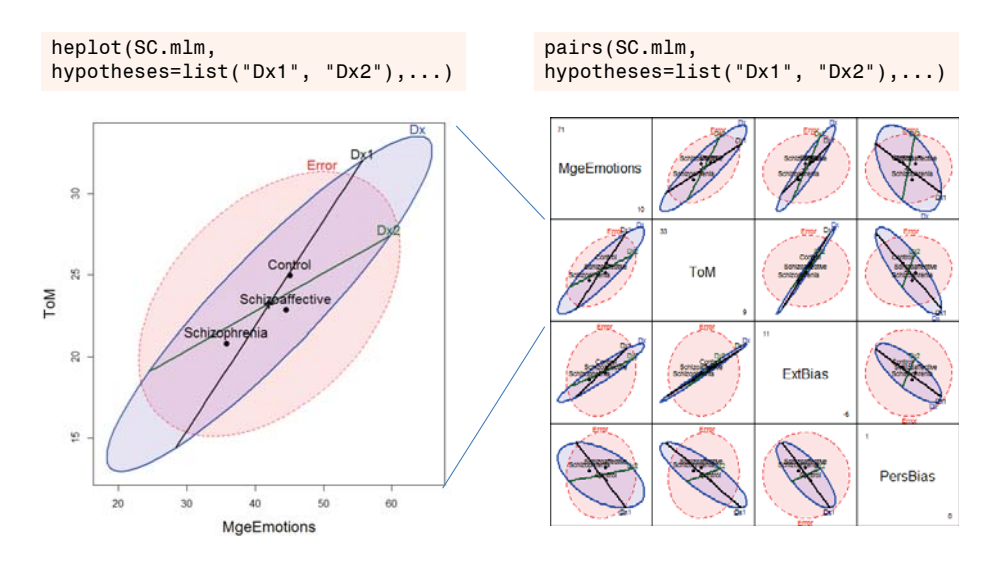

### Visualize me: canonical space

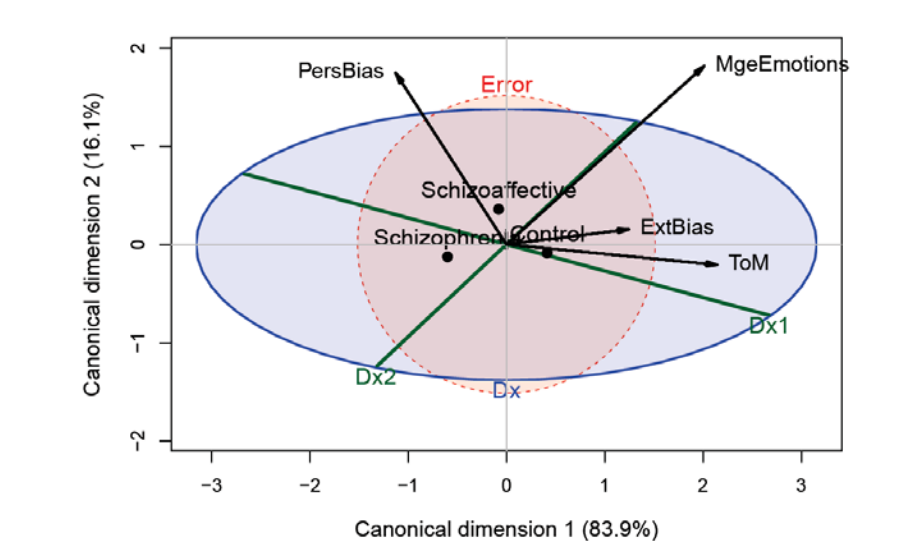

53

### Robust MLMs

- • Robust methods for univariate LMs are now well-developed and implemented
	- $\blacksquare$   $\rightarrow$  proper SEs, CIs and hypothesis tests
- • Analogous methods for multivariate LMs are a current hot research topic
- The heplots package now provides  $\text{robmlm}(\cdot)$  for the fully general MLM (MANOVA, MMReg)
	- **Uses simple M-estimator via IRLS**
	- **Weights: calculated from Mahalanobis D**<sup>2,</sup> a robust covariance estimator and weight function,  $\psi(D^2)$

$$
D^2 = (\mathbf{Y} - \overline{\mathbf{Y}})^T \mathbf{S}_{\text{robust}}^{-1} (\mathbf{Y} - \overline{\mathbf{Y}}) \sim \chi^2_{\rho}
$$

**Downside: SEs, p-values only approximate** 

### Robust MLMs: Example

- > pottery.mod <- lm(cbind(Al,Fe,Mg,Ca,Na)~Site, data=Pottery) > pottery.rmod <- robmlm(cbind(Al,Fe,Mg,Ca,Na)~Site, data=Pottery)
- 

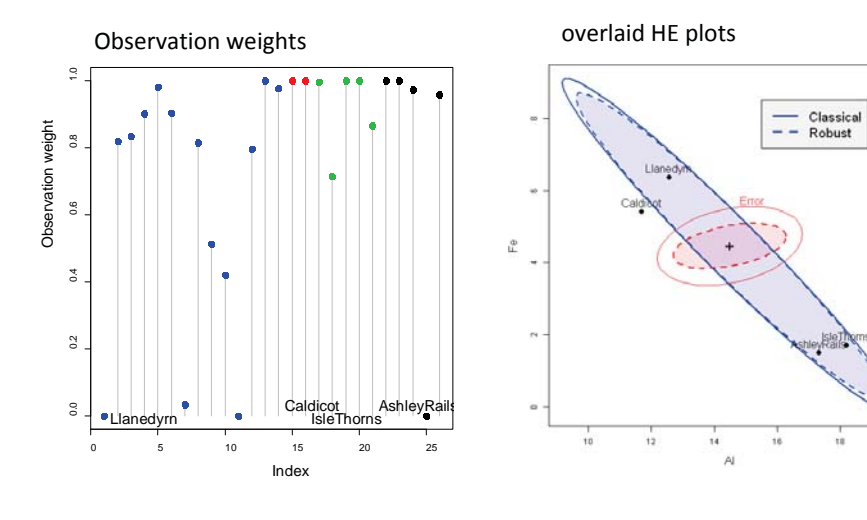

### Ridge regression: Visualizing bias & precision

- •In the classical linear model, collinearity -- high  $R^2(X_i)$  other Xs) -- causes problems:
	- Std errors of coefficients  $\beta$  are inflated
	- OLS estimates tend to be too large on average
- $\bullet$  Ridge regression & shrinkage methods
	- **Desire: increase precision (decrease Var(β))**
	- **OLS estimates are constrained, shrinking**  $\beta^T\beta \rightarrow 0$
	- $\blacksquare$  All methods use some tuning parameter (k) to quantify tradeoff
	- How to choose?
		- Numerical criteria, generalized cross-validation, bootstrap, etc.

### Bias *vs.* Precision tradeoff

- • Particularly important when the goal is predictive accuracy
	- Complex models, many predictors, e.g., demand for medical care
	- **IF** In-sample prediction error decreases with model complexity
- $\bullet$  But, in new samples prediction error suffers from high variance of complex models

How to visualize the tradeoff?

+1 if you guessed an ellipse !

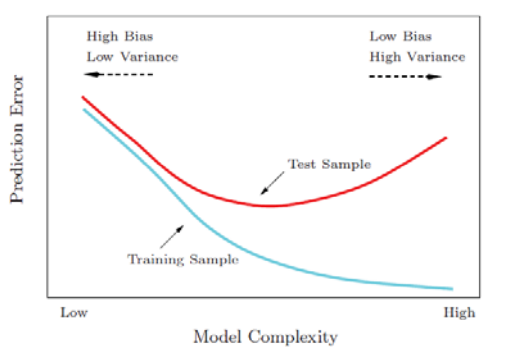

57

### Univariate ridge trace plots

- Typical: univariate line plot of  $\beta_k$  vs. shrinkage, k
- What can you see here regarding bias vs. precision?
- This is the wrong graphic form, for a multivariate problem!
- Goal: visualize  $\widehat{\beta}_k$  vs.  $Var(\widehat{\beta}_k)$

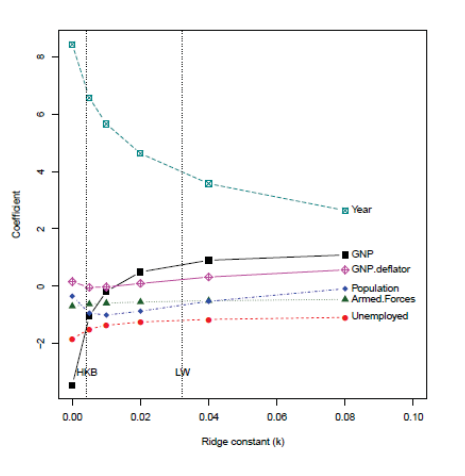

### Example: Longley data

Longley (1965) data: economic time series ( $n = 16$ ) of yearly data from 1947 - 1962, often used as an example of extreme collinearity.

#### > names (longley)

[1] "GNP.deflator" "GNP" "Year" [5] "Population"

"Unemployed" "Armed.Forces" "Employed"

We take number of people Employed as the response:

> lmod <- lm(Employed ~ GNP + Unemployed + Armed.Forces + Population + Year + GNP.deflator, data = longley)  $>$  vif(lmod)

GNP Unemployed Armed. Forces Population Year GNP.deflator 1788.513 33.619 3.589 399.151 135.532 758.981

As suspected, almost all VIFs are very large.

### Ridge regression: Properties

• OLS estimates:

$$
\widehat{\beta}^{\rm OLS} \;\; = \;\; (\textbf{X}^{\mathsf{T}}\textbf{X})^{-1}\textbf{X}^{\mathsf{T}}\textbf{y} \,\; , \\ \widehat{\text{Var}}(\widehat{\beta}^{\rm OLS}) \;\; = \;\; \widehat{\sigma}^2(\textbf{X}^{\mathsf{T}}\textbf{X})^{-1} .
$$

- Ridge regression: replaces  $X^{T}X$  with  $X^{T}X + kI$ 
	- drives  $|X^{\mathsf{T}}X + kI|$  away from zero even if  $|X^{\mathsf{T}}X| \approx 0$ .
	- drives  $||\beta|| = (\beta^T \beta)^{1/2}$  toward zero— increasing "bias"
	- decreases the "size" of  $\widehat{\text{Var}(\hat{\beta})}$  increasing precision— in that

 $|\widehat{\text{Var}}(\widehat{\beta}^{\text{OLS}})| \geq |\widehat{\text{Var}}(\widehat{\beta}_{k}^{\text{RR}})|$ decreases with  $k$ 

### Ridge regression: Properties

• Ridge estimates:

$$
\widehat{\beta}_k^{\text{RR}} = (\mathbf{X}^{\mathsf{T}} \mathbf{X} + k\mathbf{I})^{-1} \mathbf{X}^{\mathsf{T}} \mathbf{y}
$$
(1)

$$
\widehat{\text{Var}}(\widehat{\beta}_k^{\text{RR}}) = \widehat{\sigma}^2 \mathbf{G}_k (\mathbf{X}^{\mathsf{T}} \mathbf{X})^{-1} \mathbf{G}_k^{\mathsf{T}} . \tag{2}
$$

where  $G_k = [I + k(X^T X)^{-1}]^{-1}$ , the  $(p \times p)$  "shrinkage" matrix. • Equivalent to penalized LS criterion,

$$
RSS(k) = (\mathbf{y} - \mathbf{X}\boldsymbol{\beta})^{\mathsf{T}}(\mathbf{y} - \mathbf{X}\boldsymbol{\beta}) + k\boldsymbol{\beta}^{\mathsf{T}}\boldsymbol{\beta} \qquad (k \ge 0) , \qquad (3)
$$

· Or, to a constrained LS minimization problem,

$$
\widehat{\beta}^{\text{RR}} = \underset{\beta}{\text{argmin}} (\mathbf{y} - \mathbf{X}\beta)^{\mathsf{T}} (\mathbf{y} - \mathbf{X}\beta) \quad \text{subject to} \quad \beta^{\mathsf{T}} \beta \le t(k) \quad (4)
$$

63

61

### Ridge regression: Geometry

Ridge regression solution has a simple geometric interpretation based on ellipsoids of the  $RSS(k)$  function.

$$
\text{RSS}(k) = (\mathbf{y} - \mathbf{X}\boldsymbol{\beta})^{\mathsf{T}}(\mathbf{y} - \mathbf{X}\boldsymbol{\beta}) + k\boldsymbol{\beta}^{\mathsf{T}}\boldsymbol{\beta}
$$

OLS coefficients are shrunk toward 0 along the locus of osculation of

- Covariance ellipsoid of  $\beta^{OLS}$
- Unit sphere  $\beta^T \beta \leq t(k)$

The matrix  $G_k = [I + k(X^T X)^{-1}]^{-1}$  shrinks the covariance matrix of  $\beta_k$ in a similar way

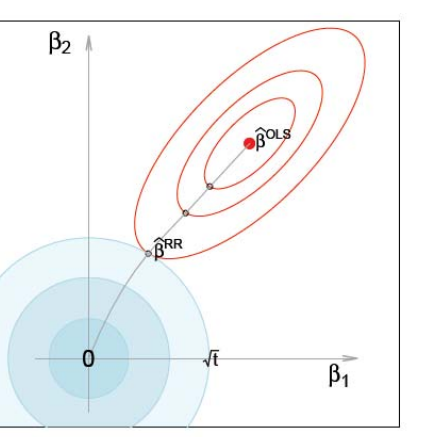

### Generalized ridge trace plots

Rather than plotting just the univariate trajectories of  $\beta_k$  vs. k, plot the covariance ellipsoids of  $\widehat{\Sigma}_k \equiv \widehat{\text{Var}}(\widehat{\beta_k})$  over same range of k

- Centers of the ellipsoids are  $\widehat{\beta}_k$  same info as in univariate plot
- Can see how change in one coefficient is related to changes in others
- Relative size & shape of ellipsoids shows directly effect on precision

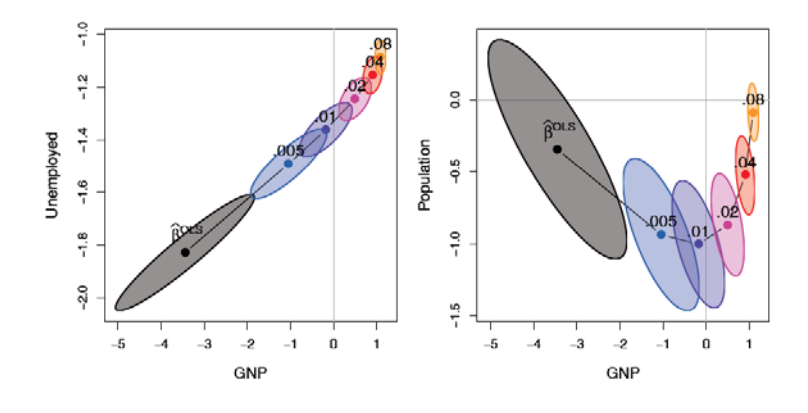

## Scatterplot matrix of ridge trace plots

> pairs(lridge, radius=0.5, diag.cex=1.75, col=clr, fill=TRUE)

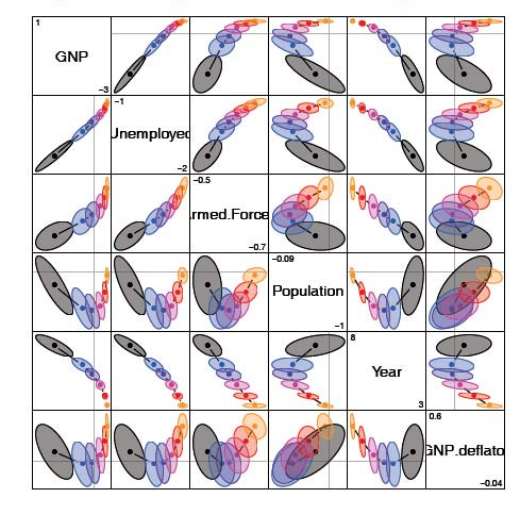

### plot3d() method

#### > plot3d(lridge, radius=0.5)

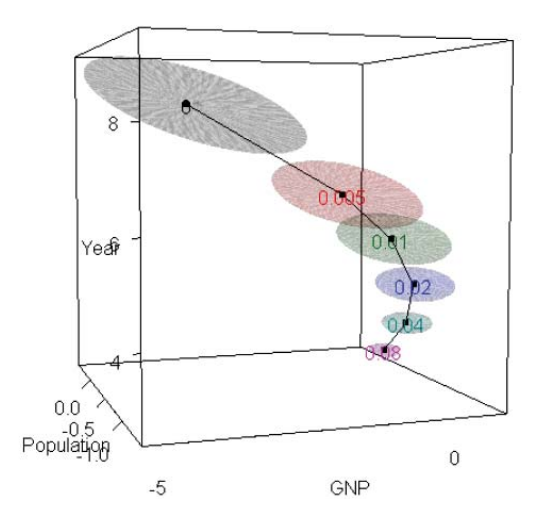

65

## Plots in PCA/SVD space: pca() method

#### > plridge <- pca.ridge(lridge)

> pairs(plridge, col=clr, radius=0.5, diag.cex=3)

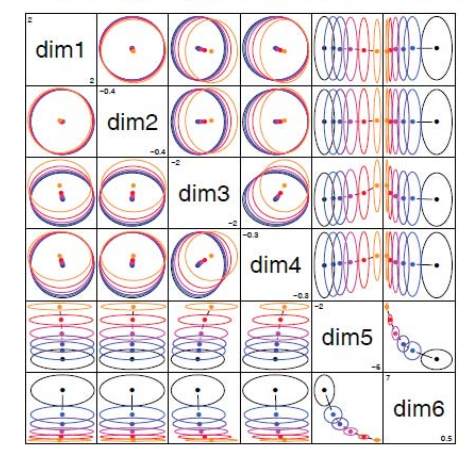

- The ellipsoids are rotated to the principal axes of  $X^TX$
- SVD of  $X = UDV^T$  implies:  $\mathcal{E}(\beta, \Sigma) \mapsto \mathcal{E}(\mathsf{V}\beta, \mathsf{V}^\mathsf{T}\Sigma\mathsf{V})$
- Transformed ellipsoids have their major/minor axes aligned with coordinate axes.
- It is easy to see that shrinkage occurs only in the space of the smallest eigenvalues

#### View in PCA space of smallest dimensions: biplot() method

#### > biplot(plridge, col=clr, radius=.5, cex.lab=1.25, prefix="Dimension")

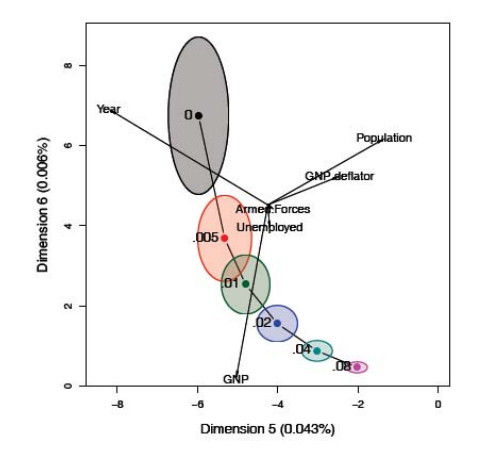

- View the variance ellipsoids in the space of the smallest dimensions
- This is where the greatest shrinkage takes place!
- Variable vectors show how these dimensions relate to the original variables ["biplot"]

70

• GNP, Year & Pop contribute most to Dim 6

### Summary & conclusions

•This presentation has been brought to you by the letter  $\mathcal{S}\mathcal{E}$ 

### $\mathcal E$

- $\bullet$  It stands for all I have come to appreciate about the deep relationships among:
	- Г geometry,
	- statistics, and
	- **data visualization**
- The history of data vis progressed from  $1D \rightarrow 2D \rightarrow nD$   $[1 \rightarrow 2 \rightarrow$ many]
	- The visual discovery of the data ellipse by Galton is the inception of modern statistical methods
	- If was then only a small step from  $2D \rightarrow nD$  for multivariate data vis methods.
- The connections among these are still tools for thought & continue to give new insights